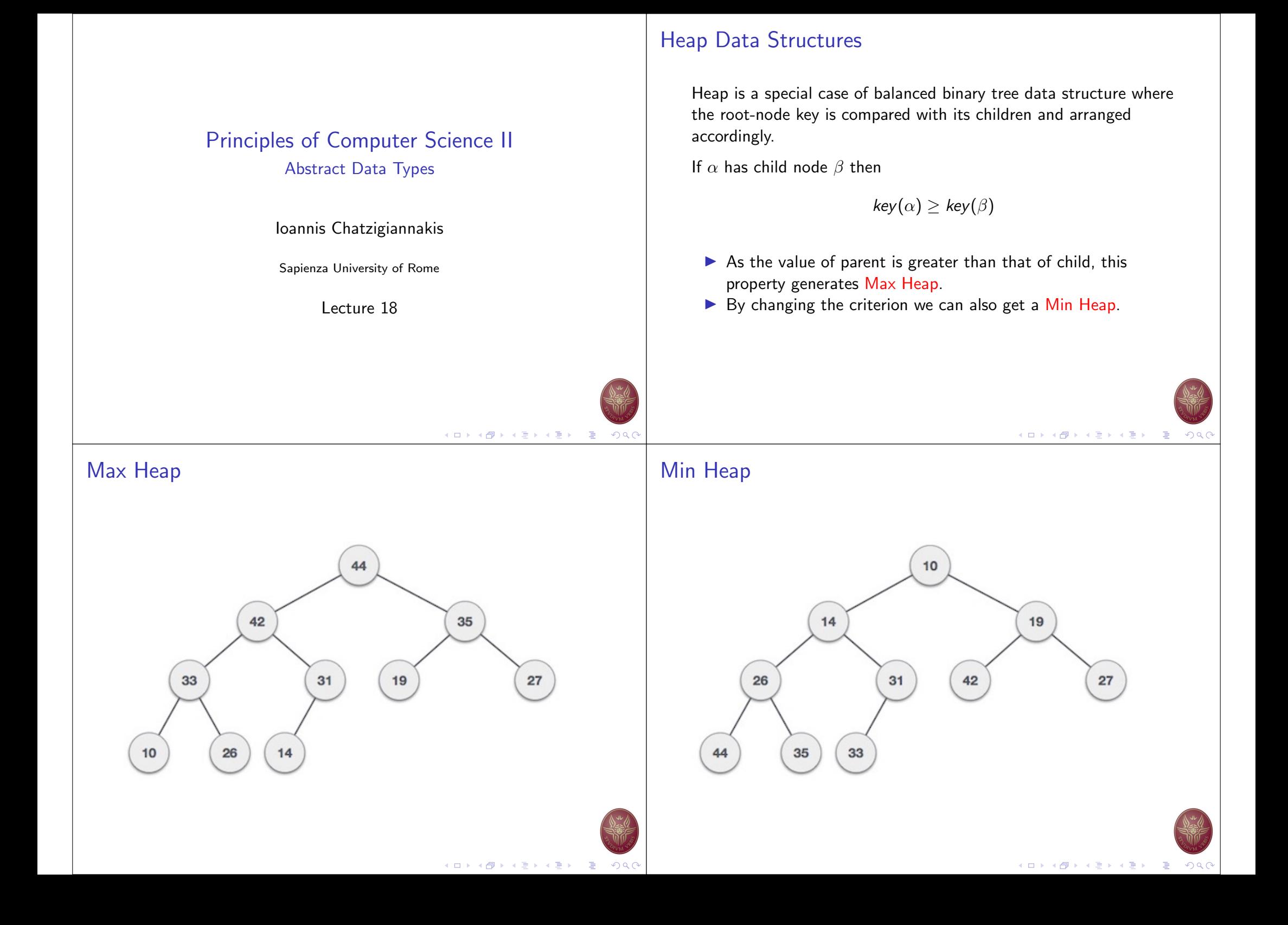

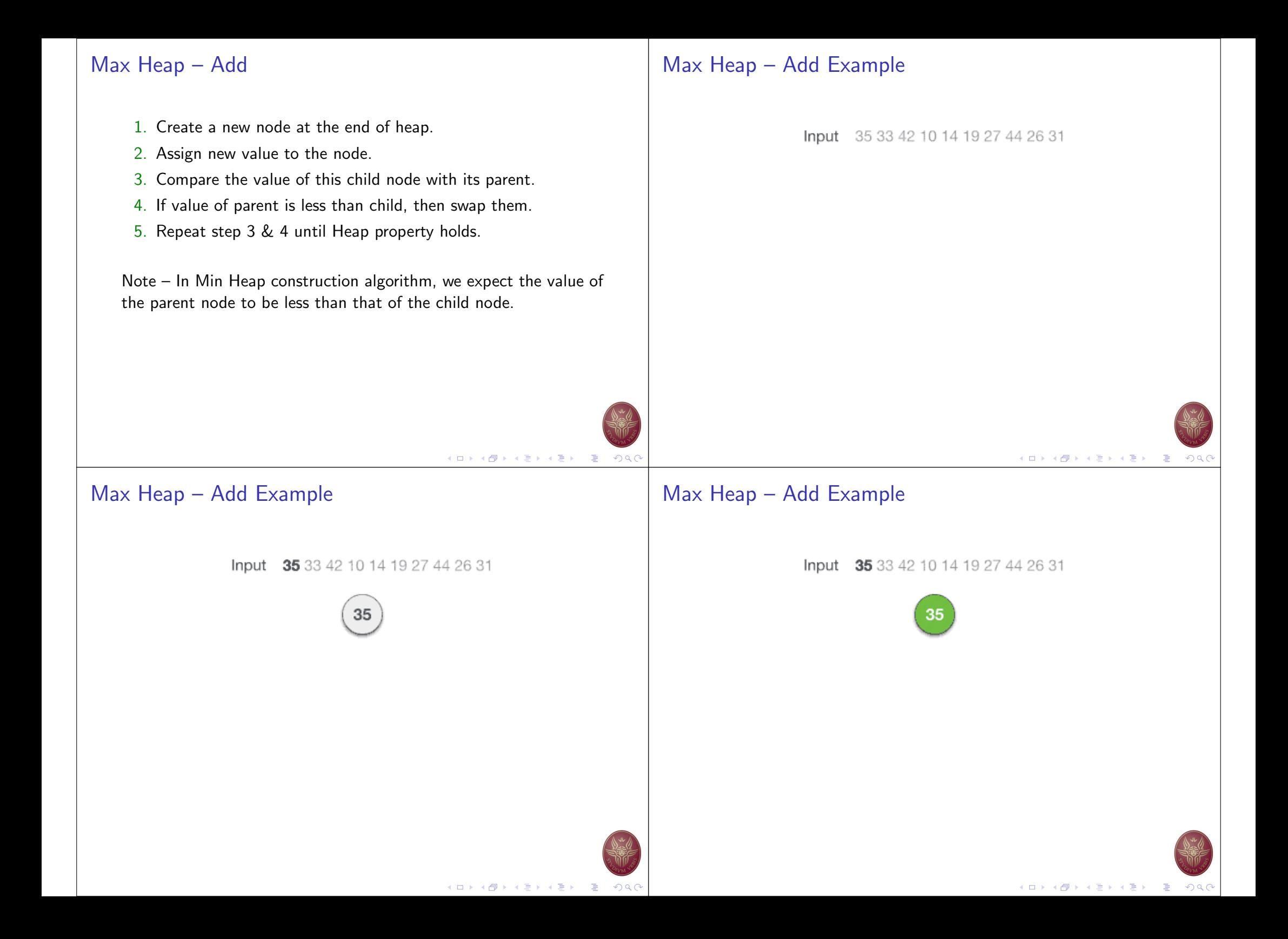

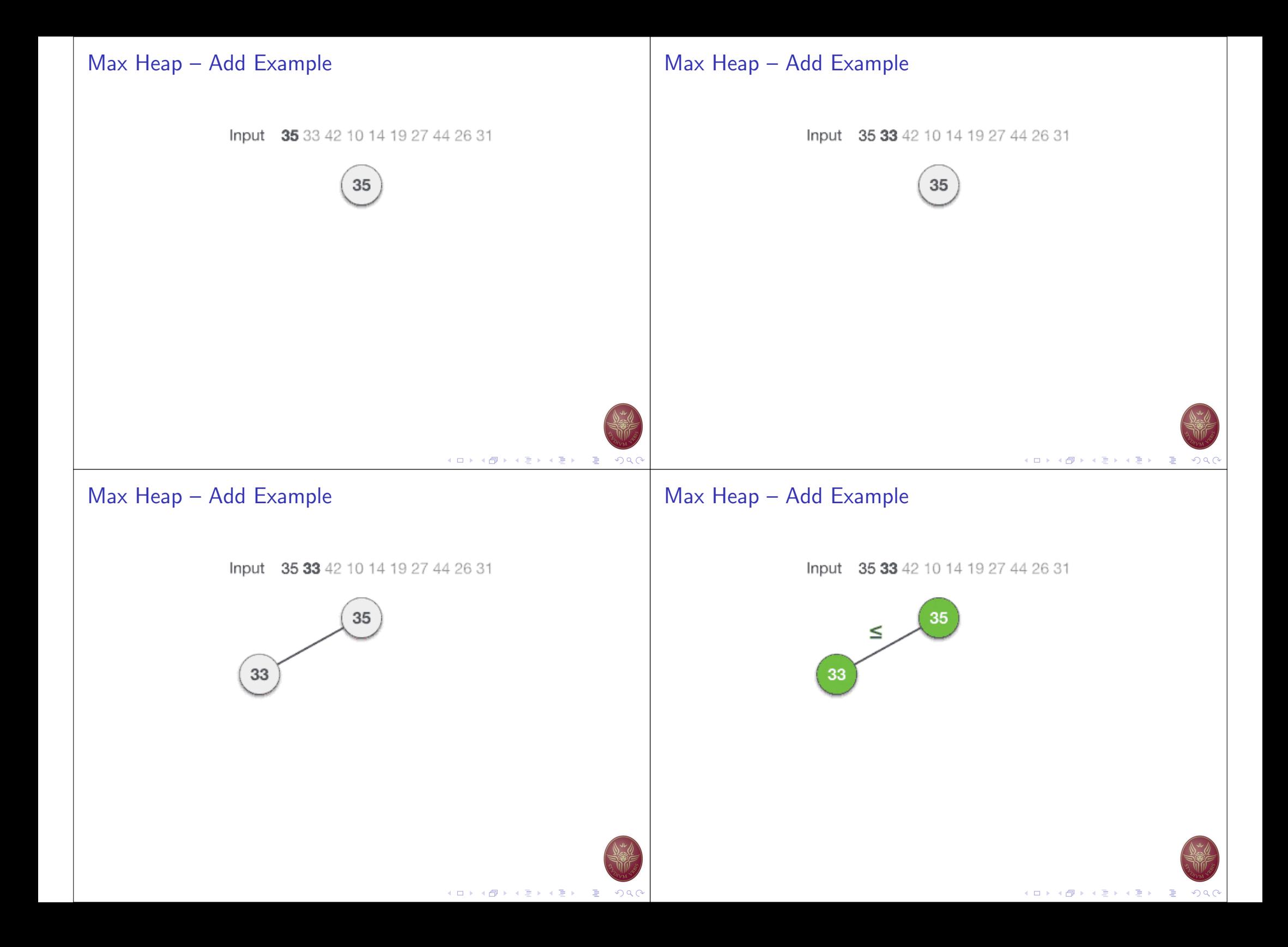

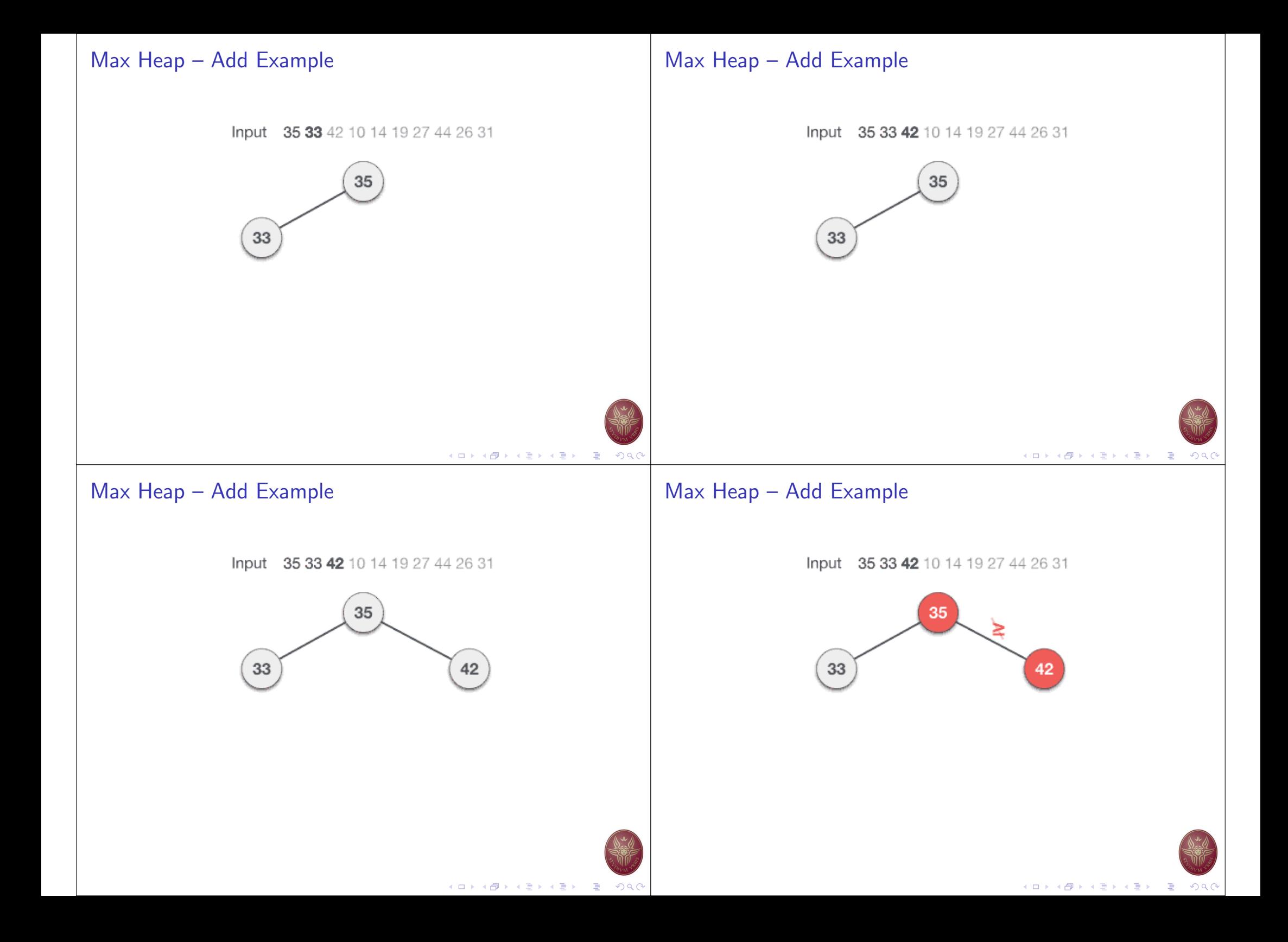

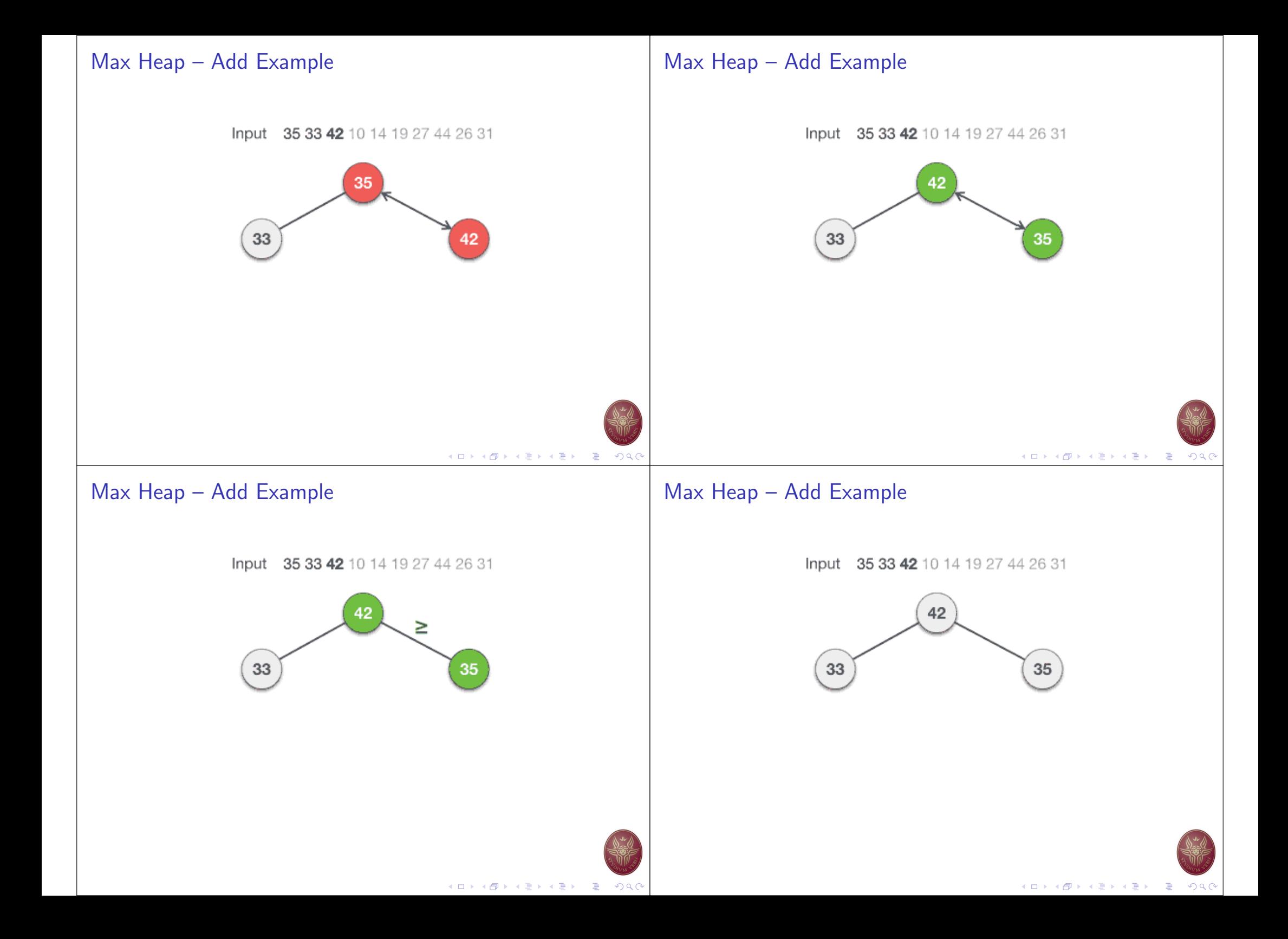

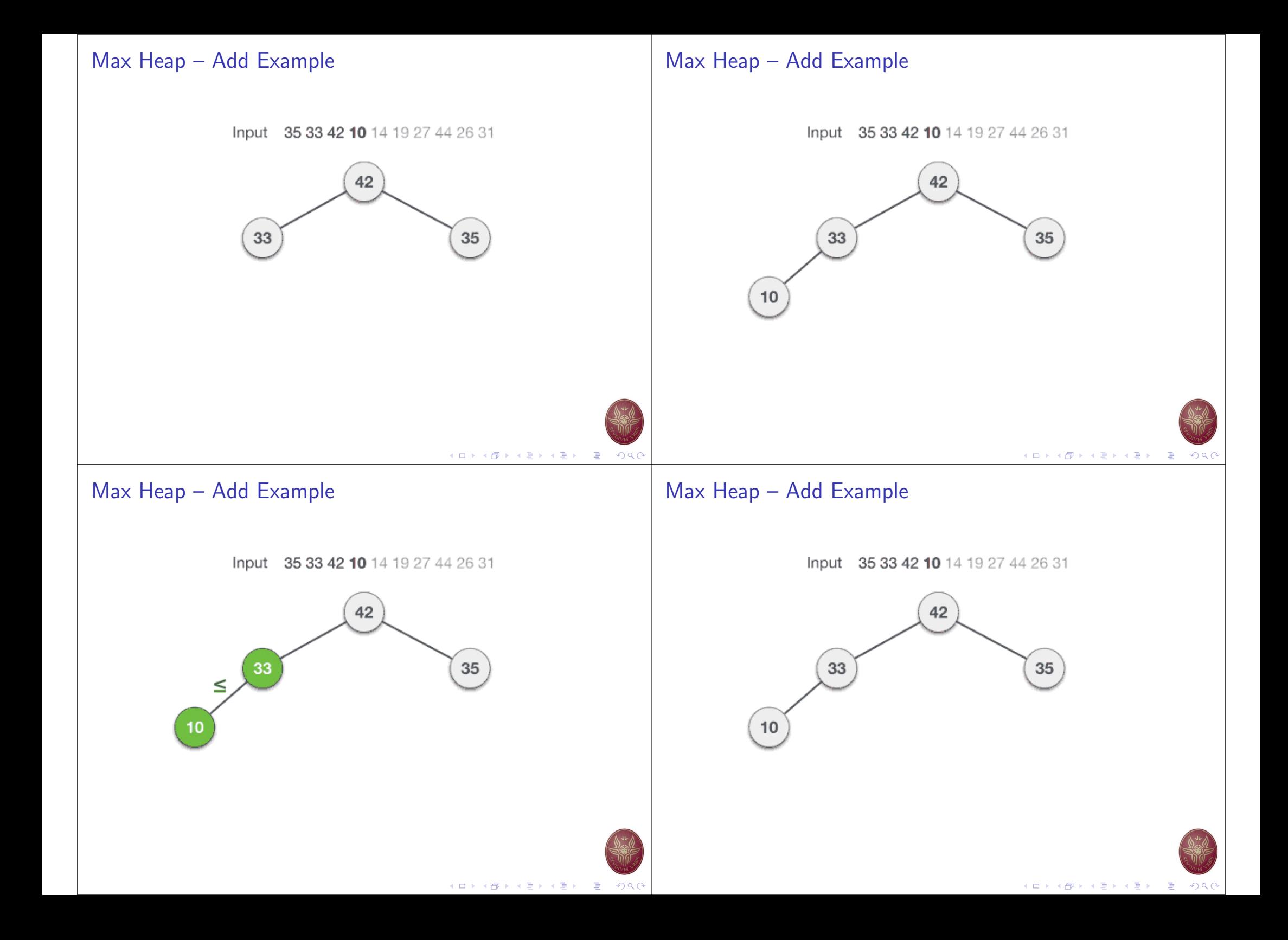

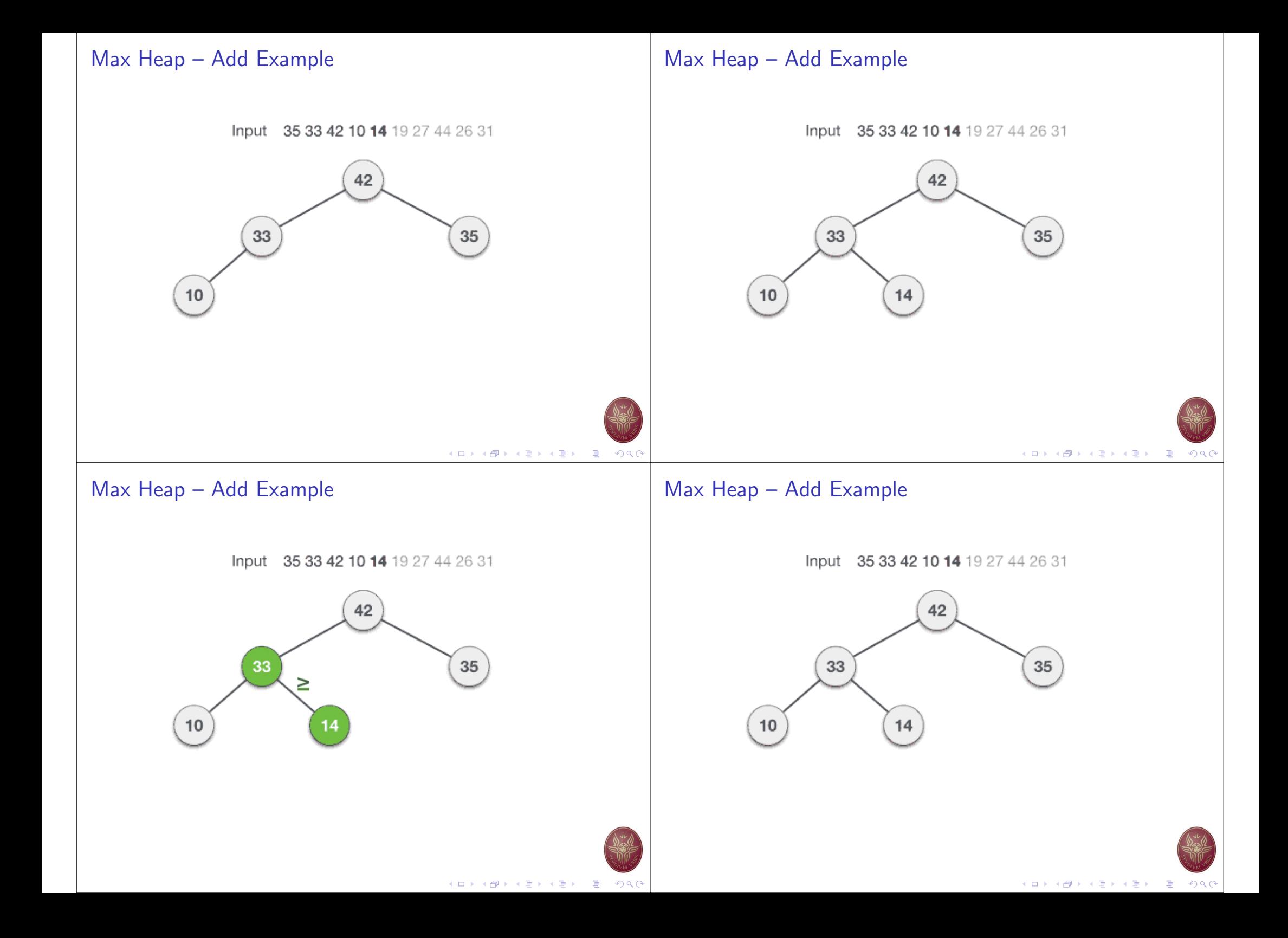

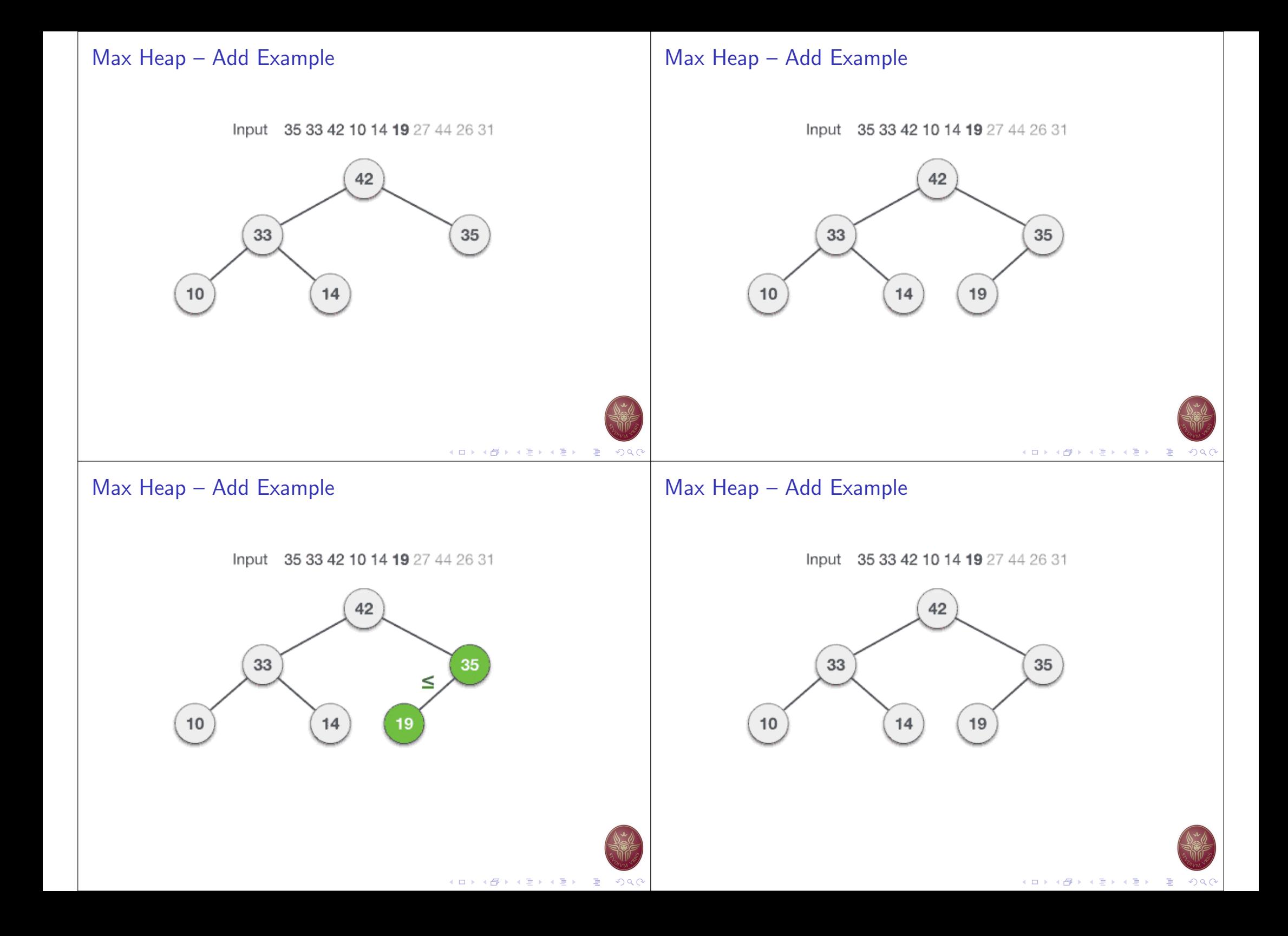

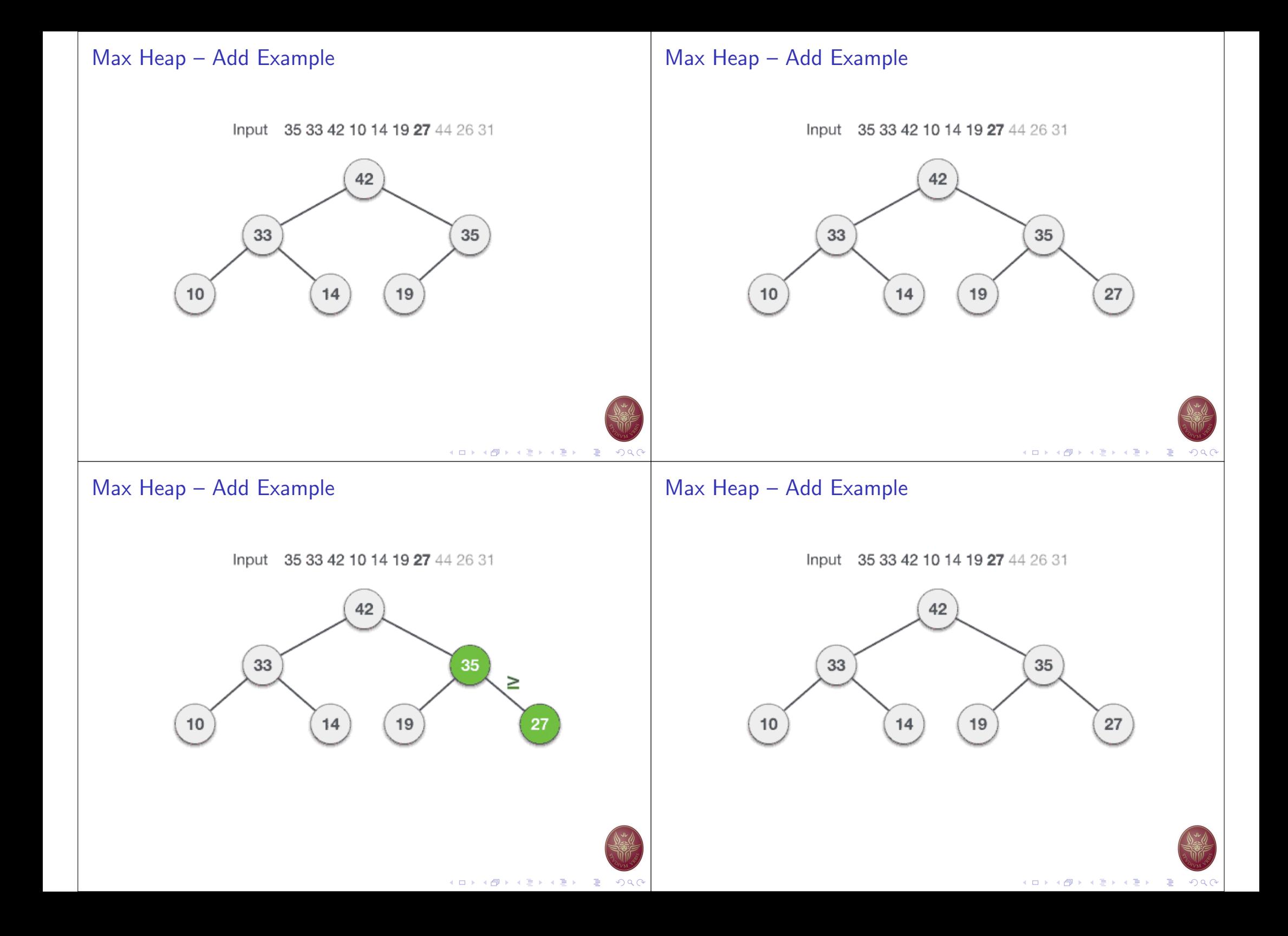

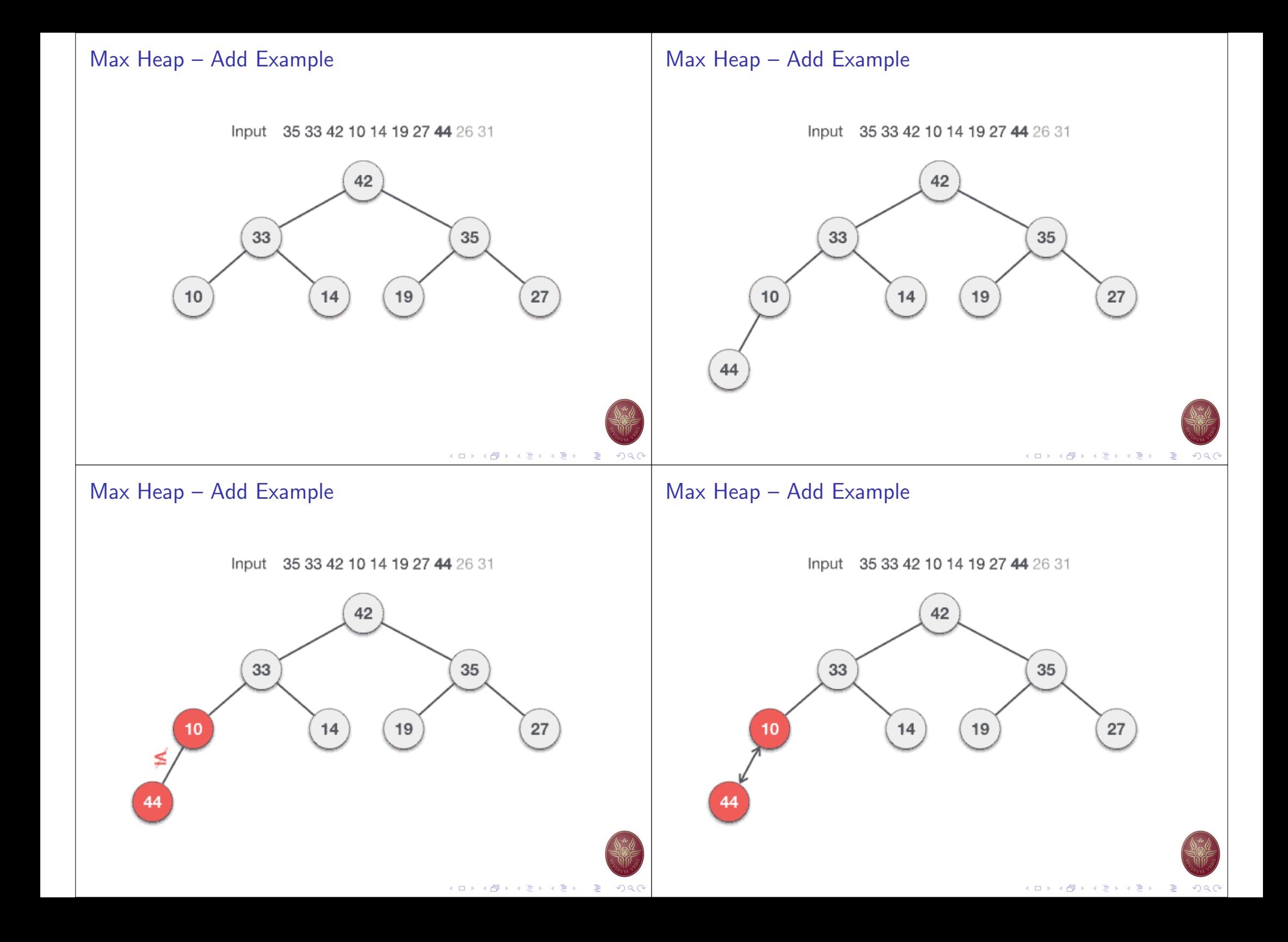

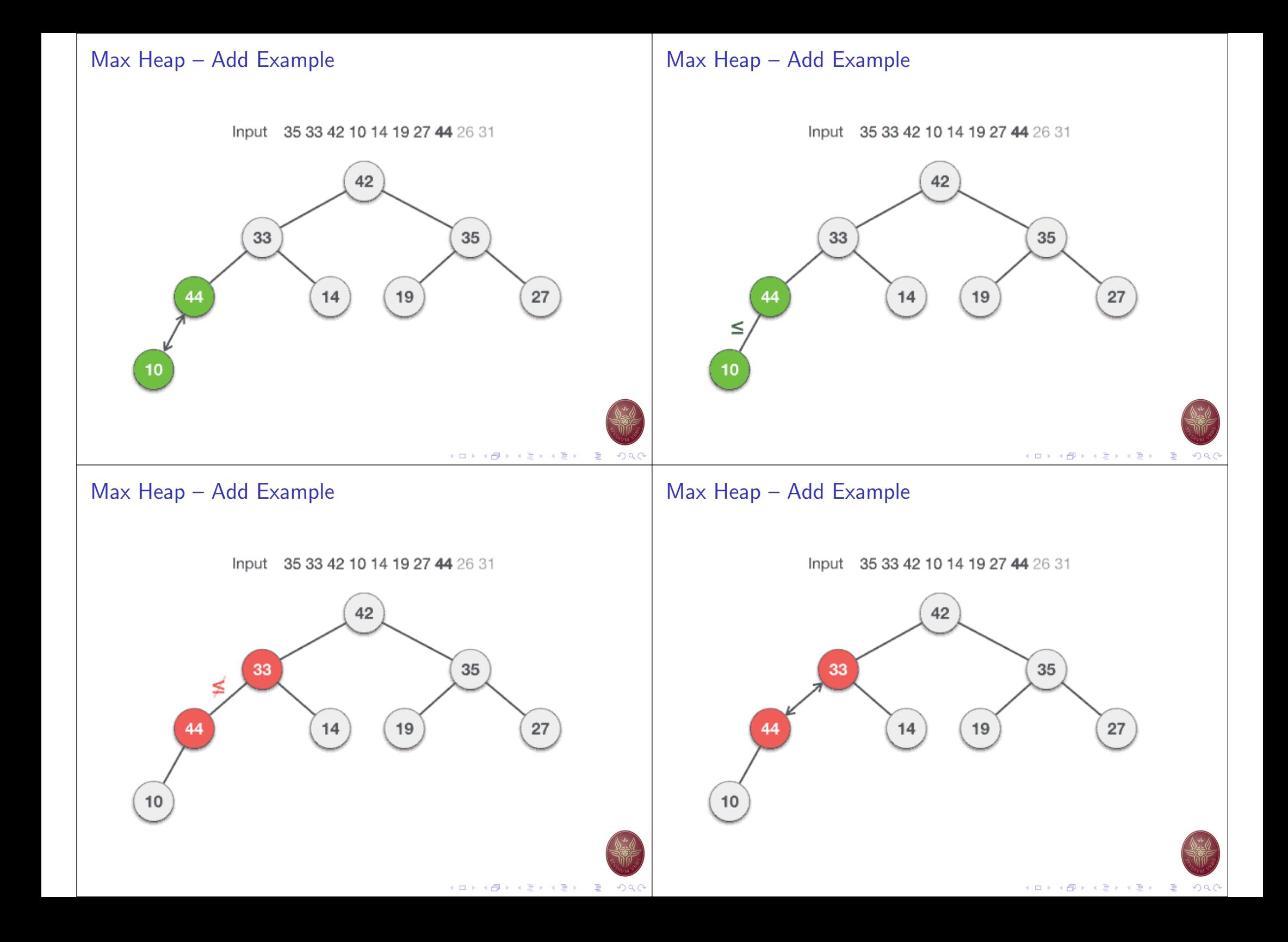

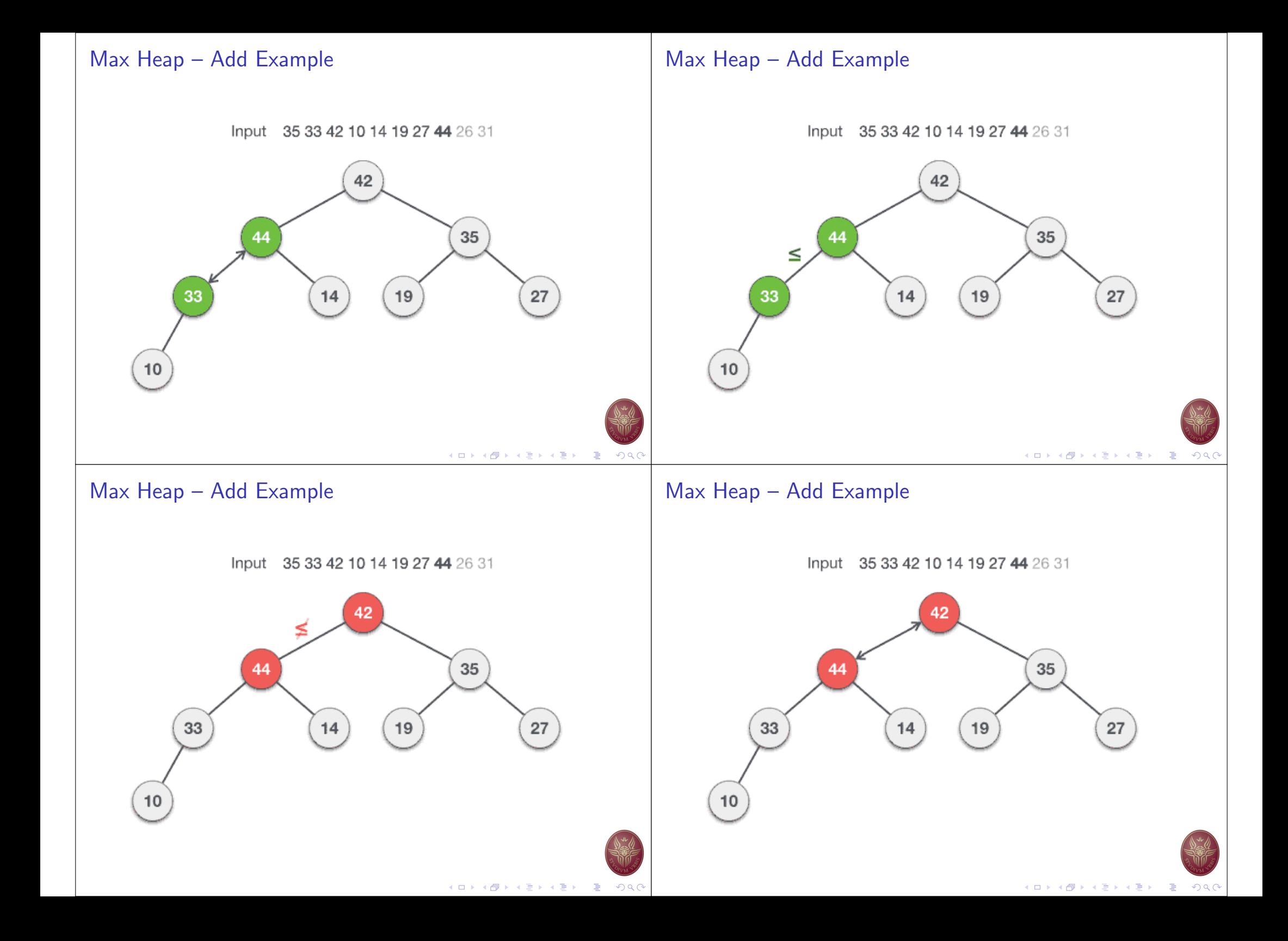

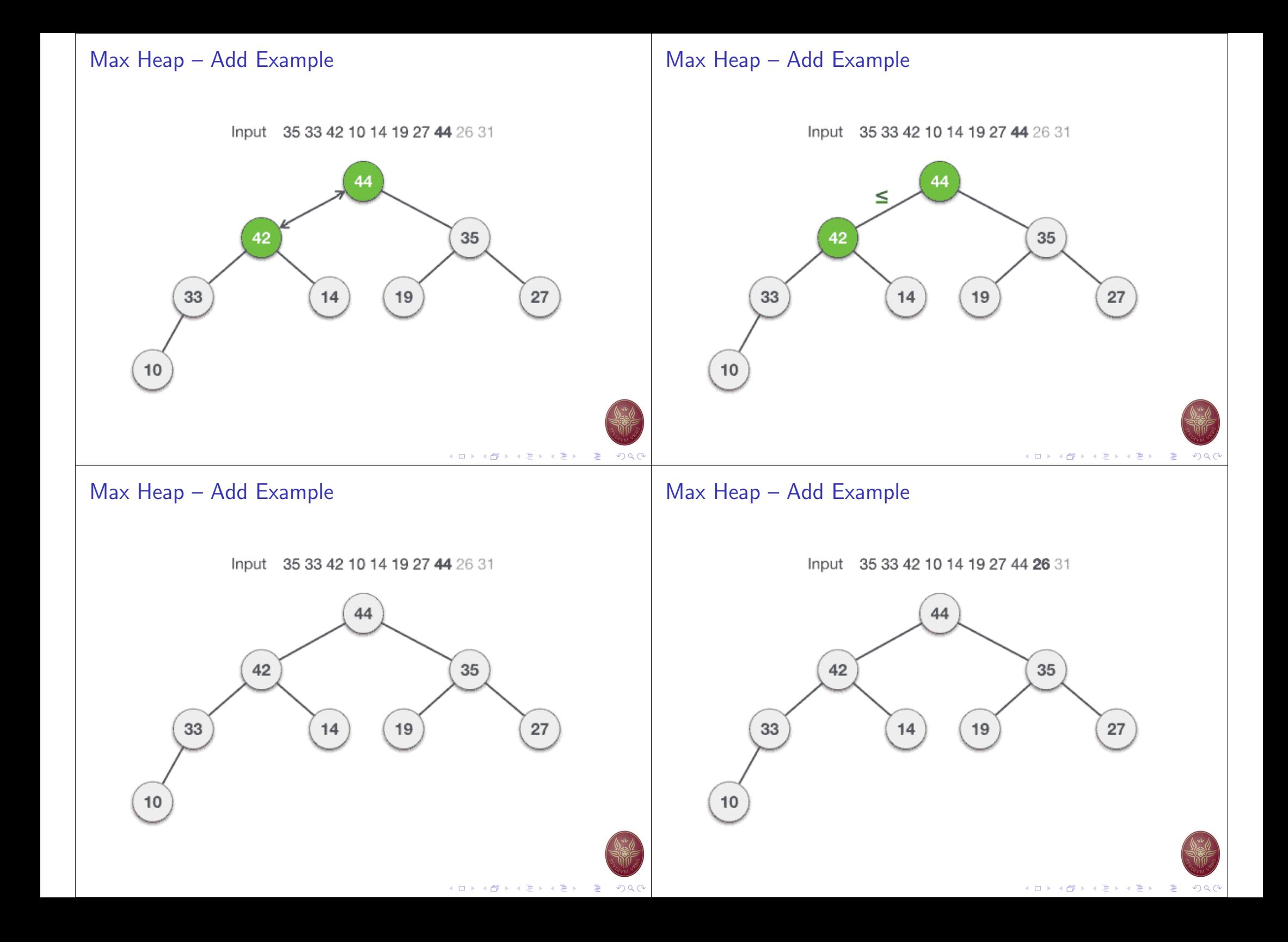

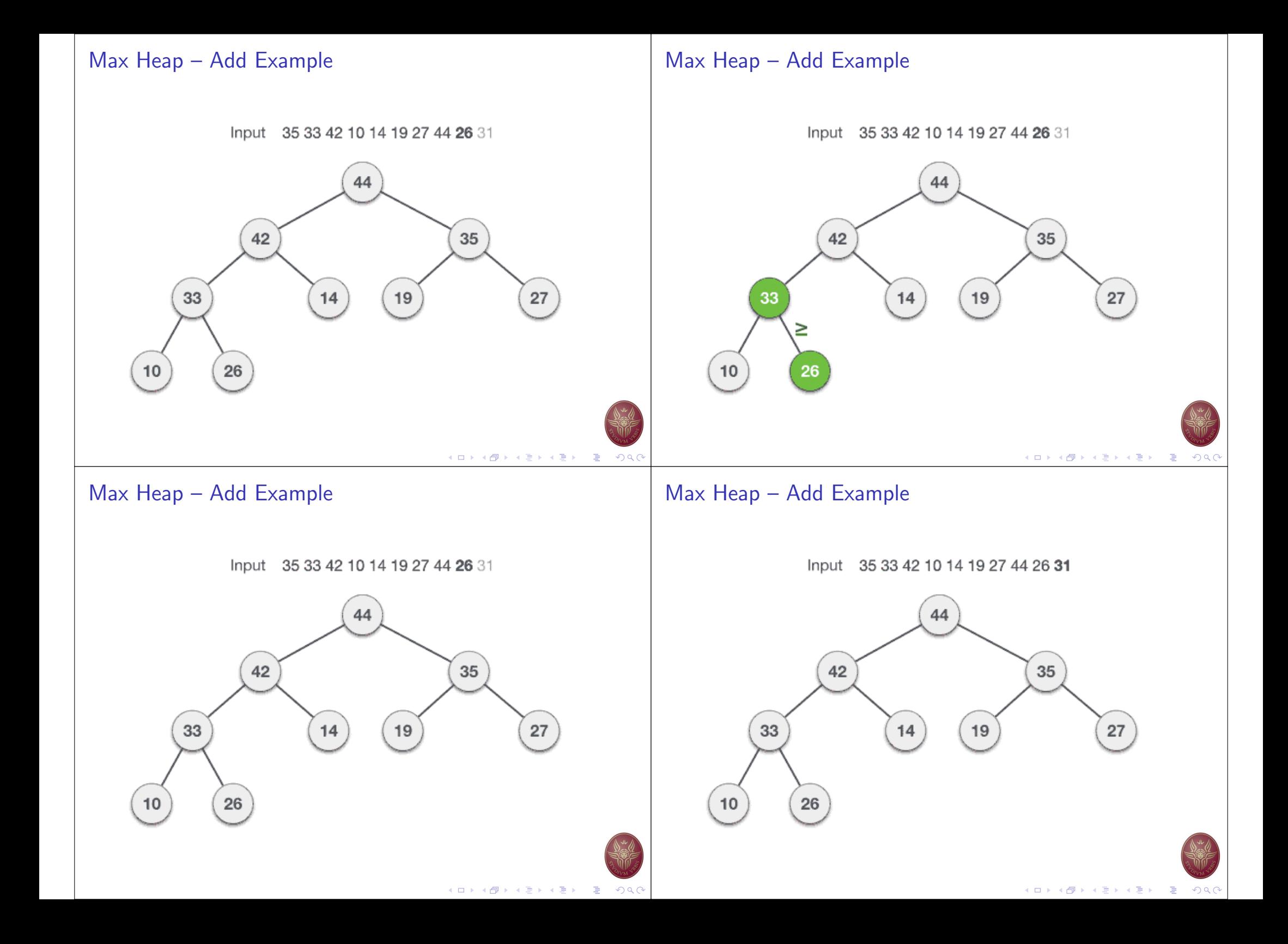

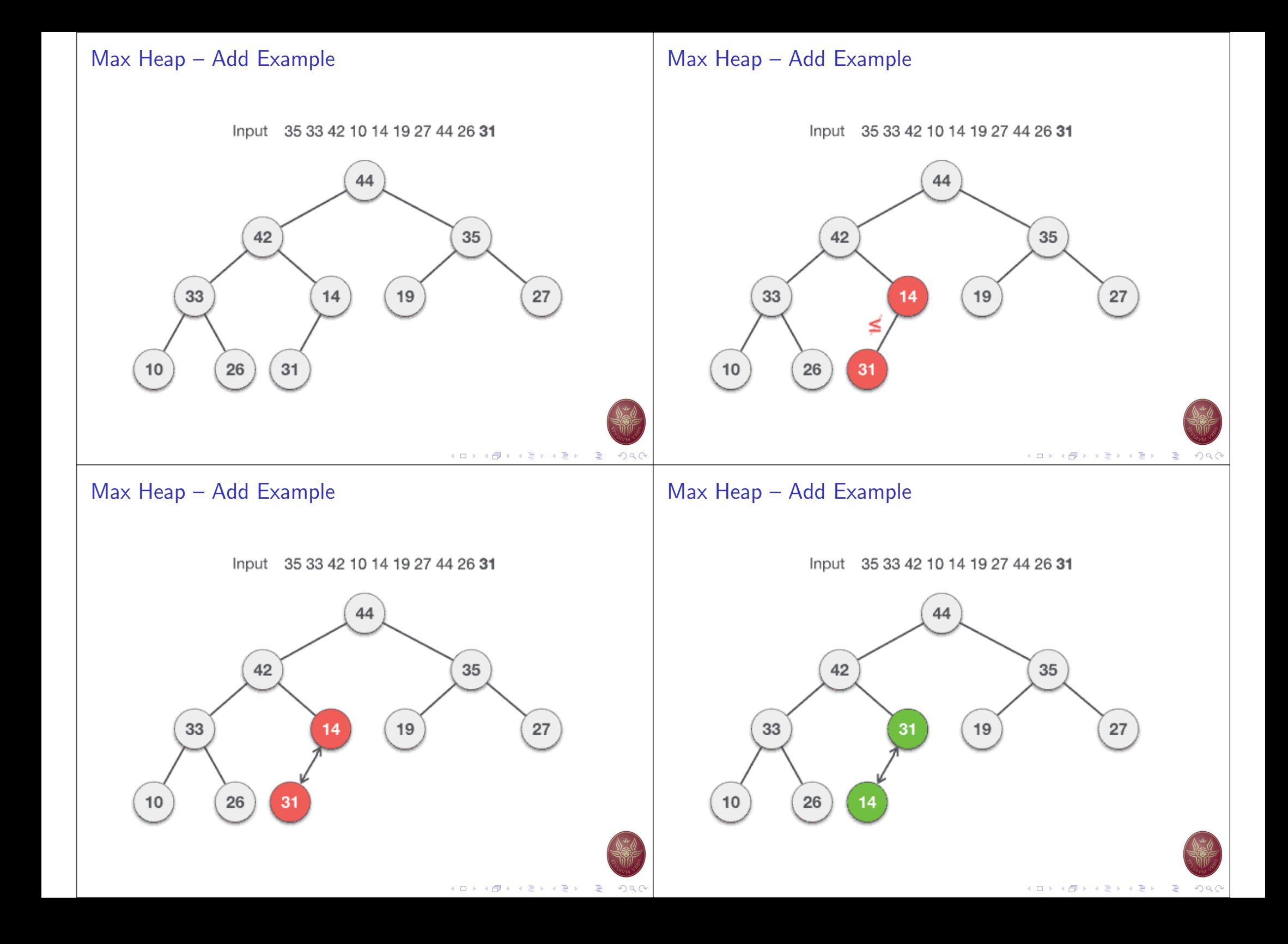

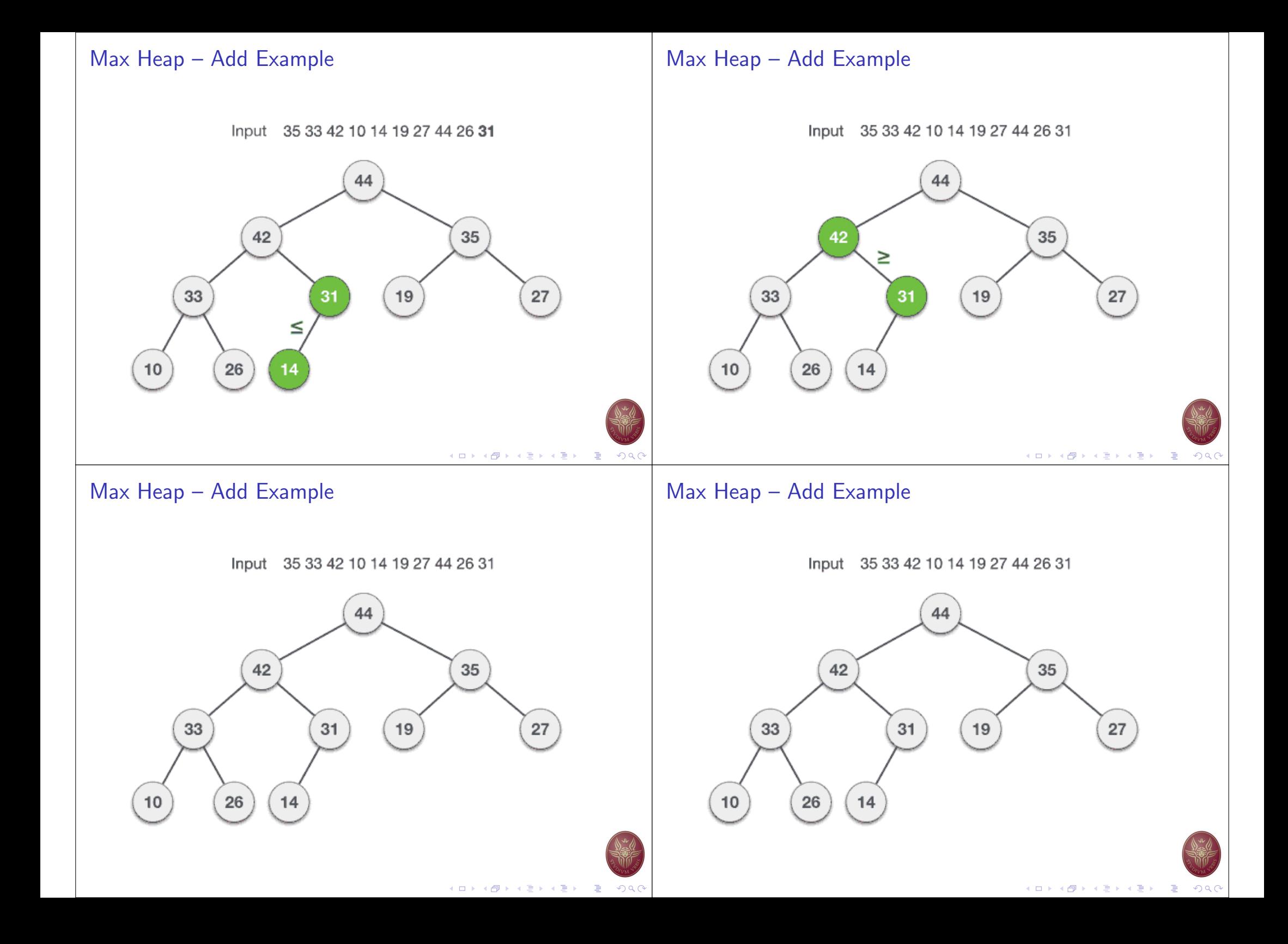

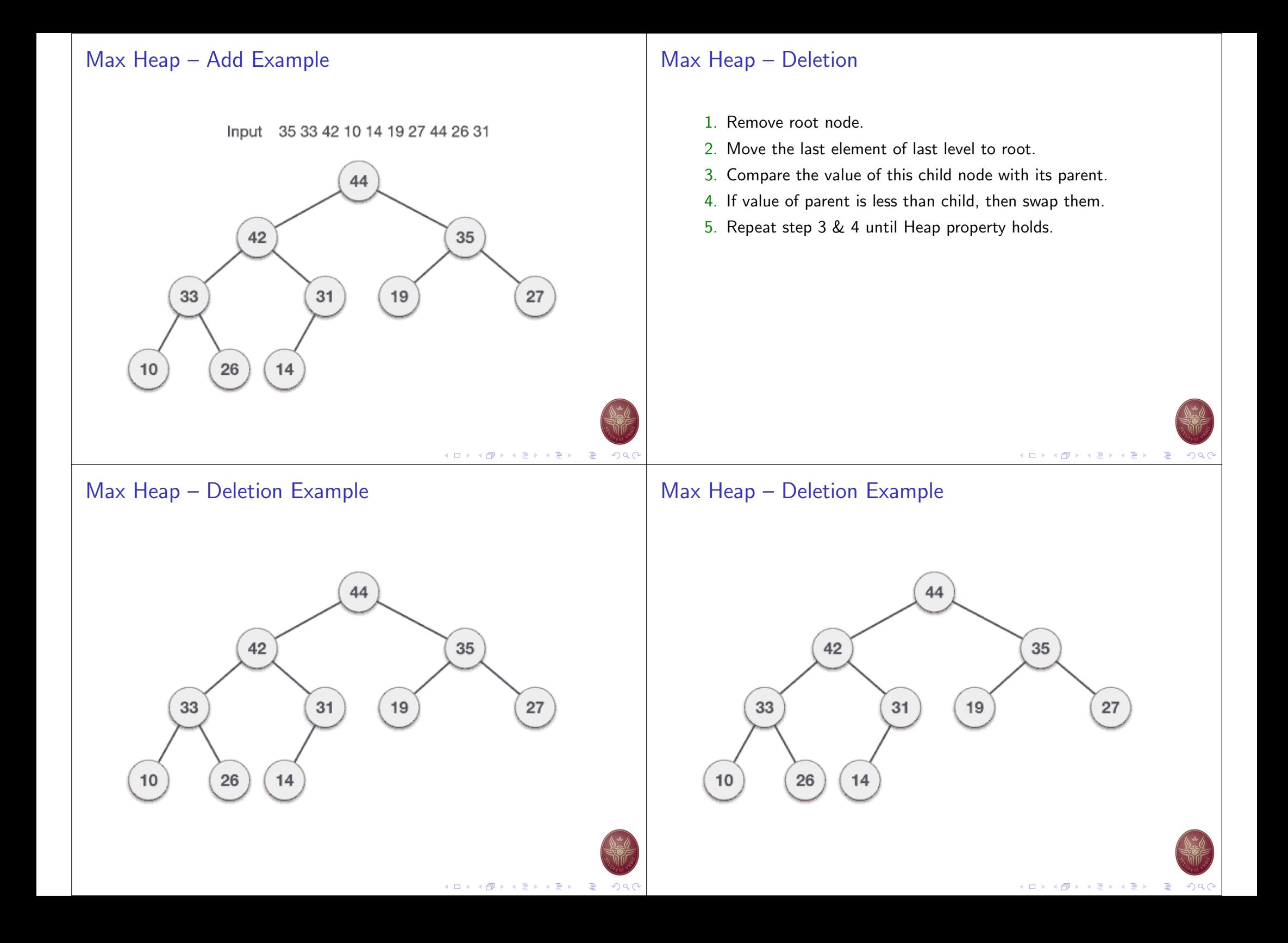

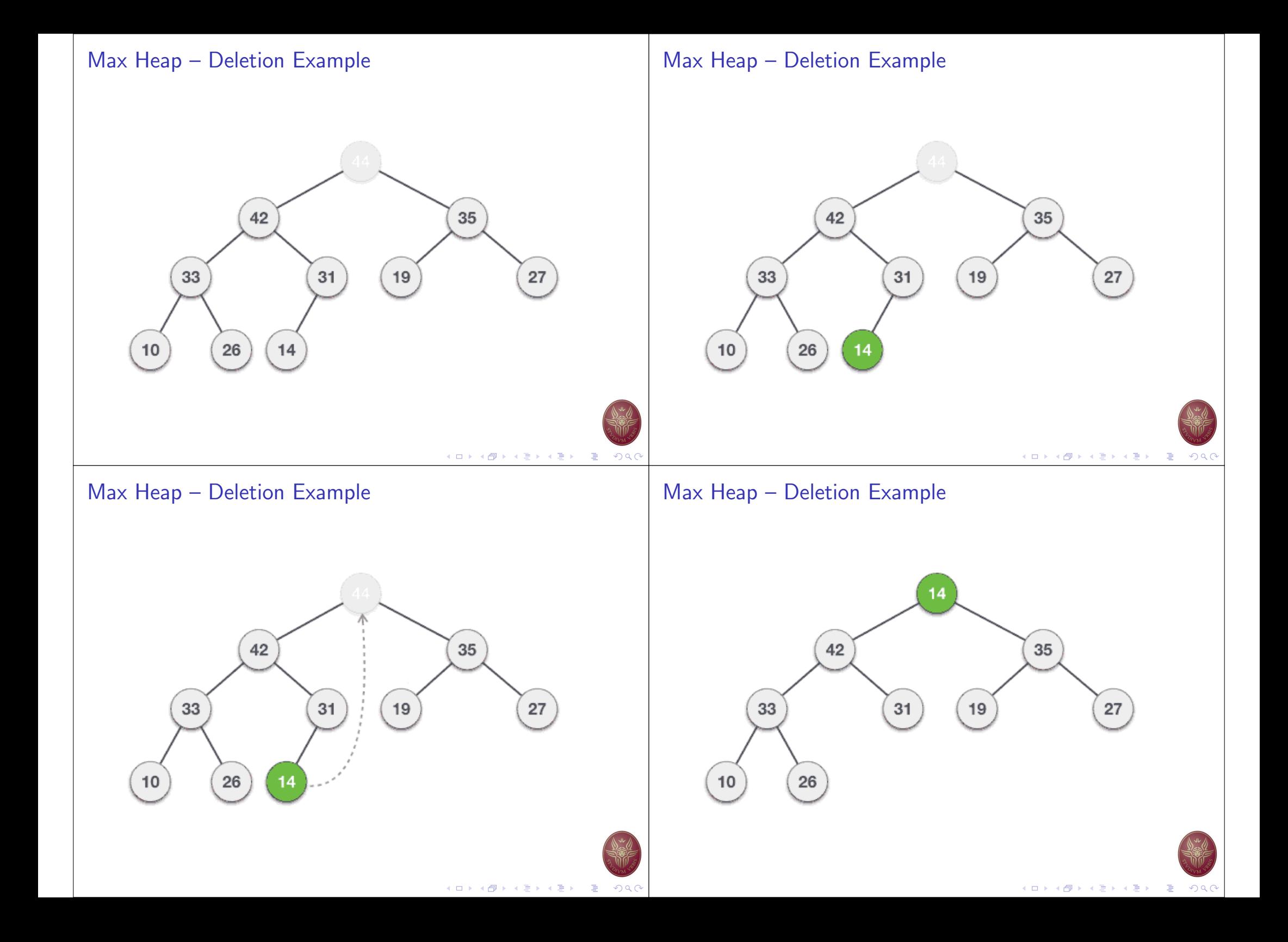

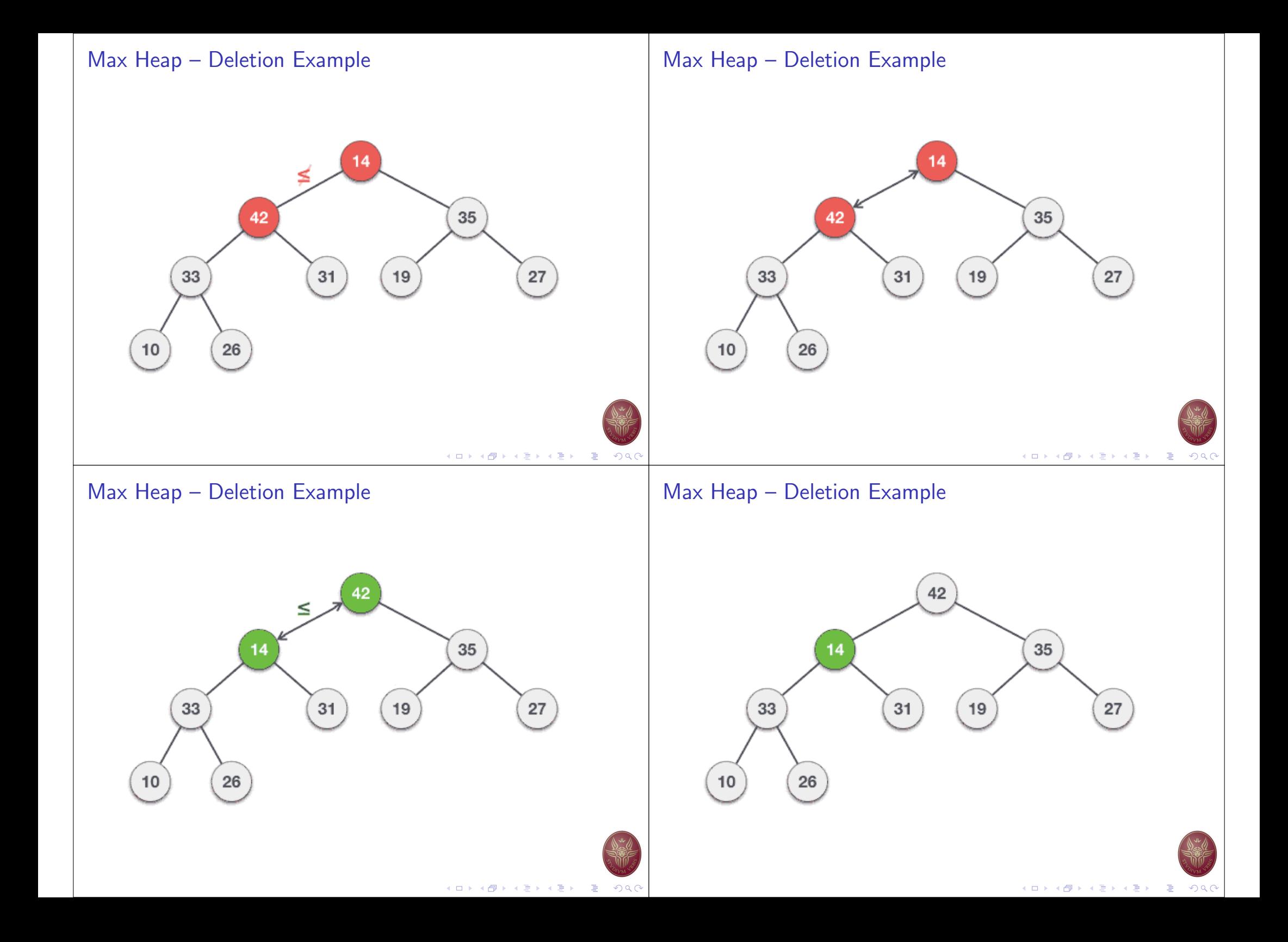

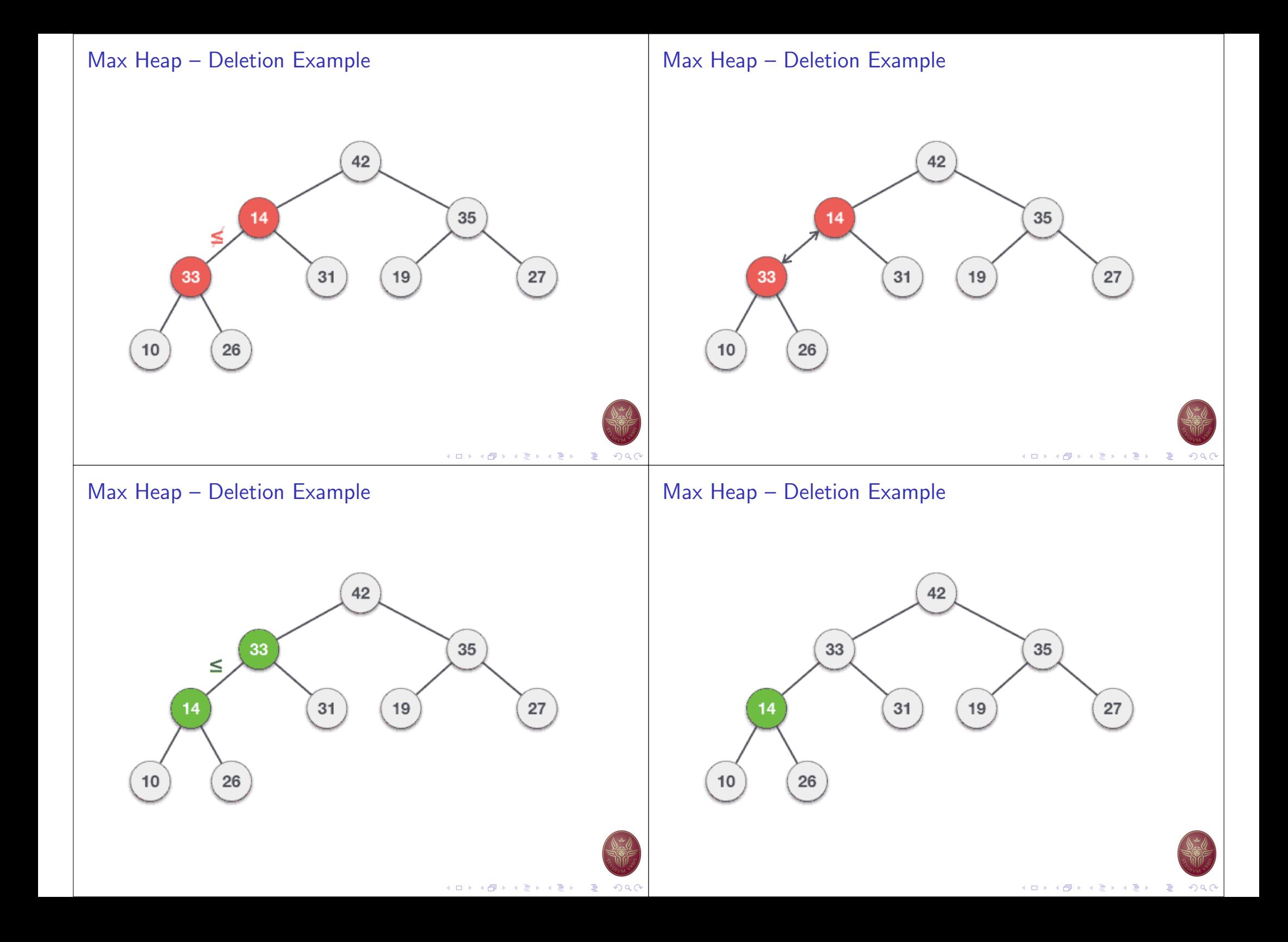

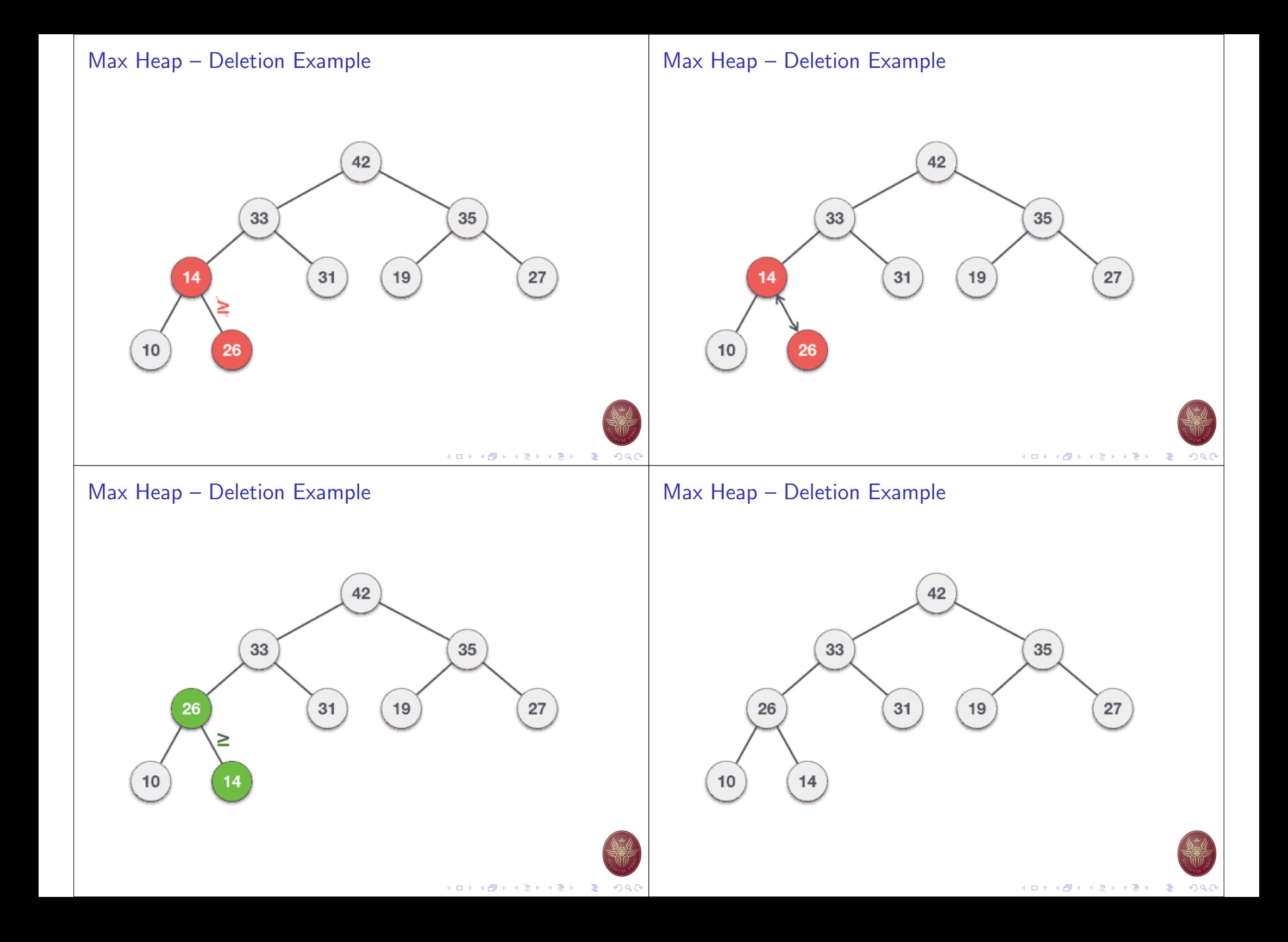

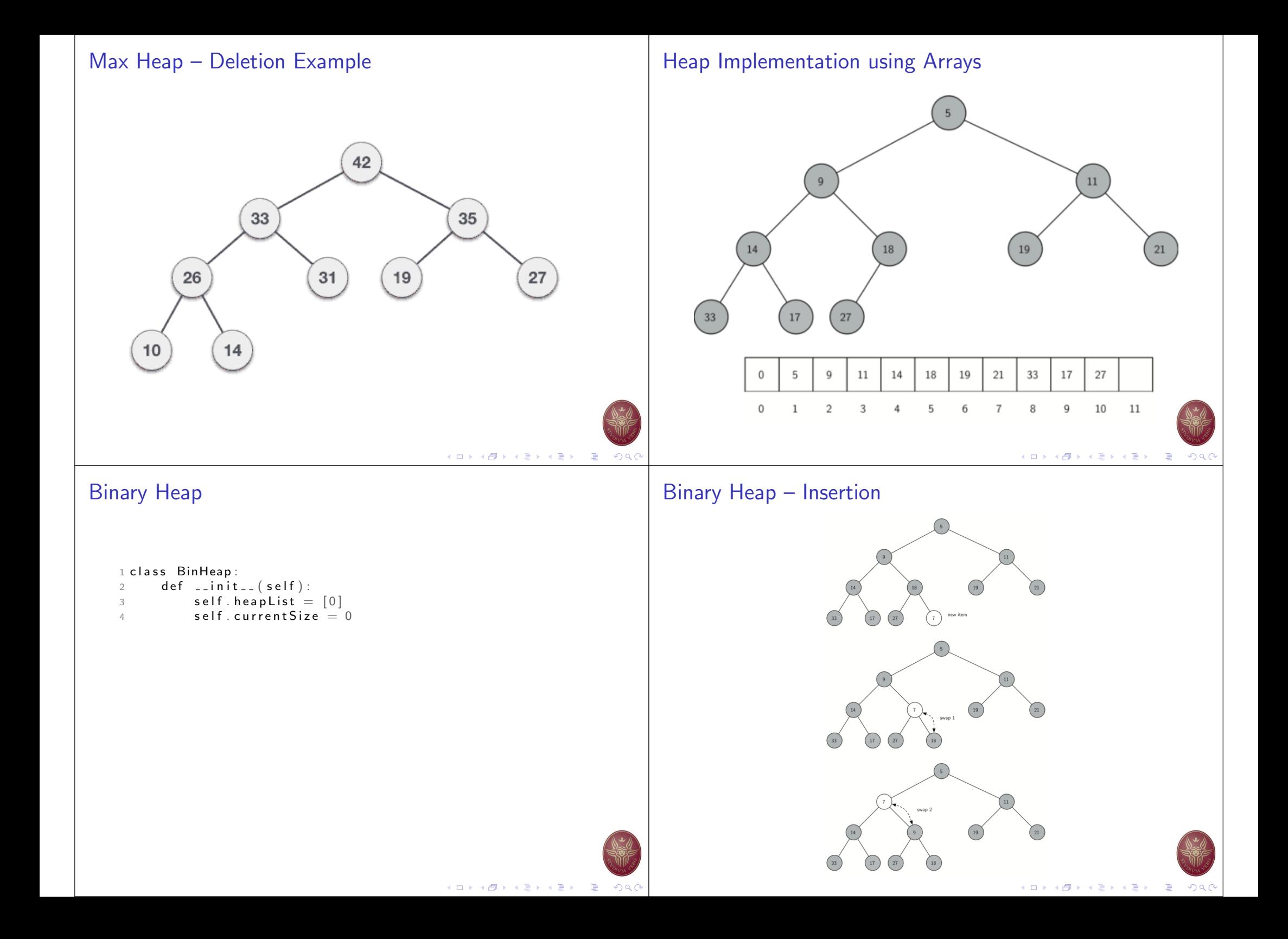

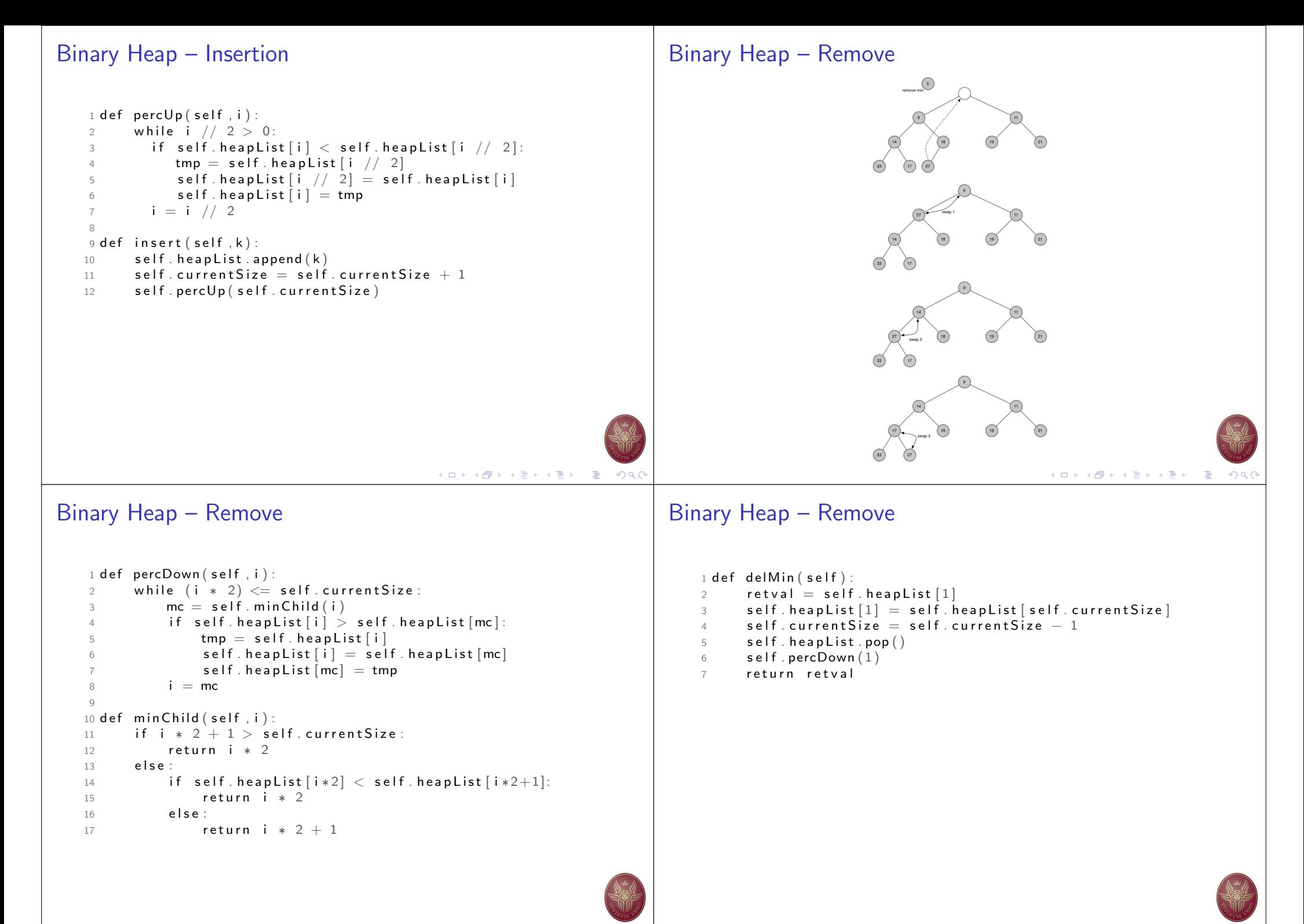

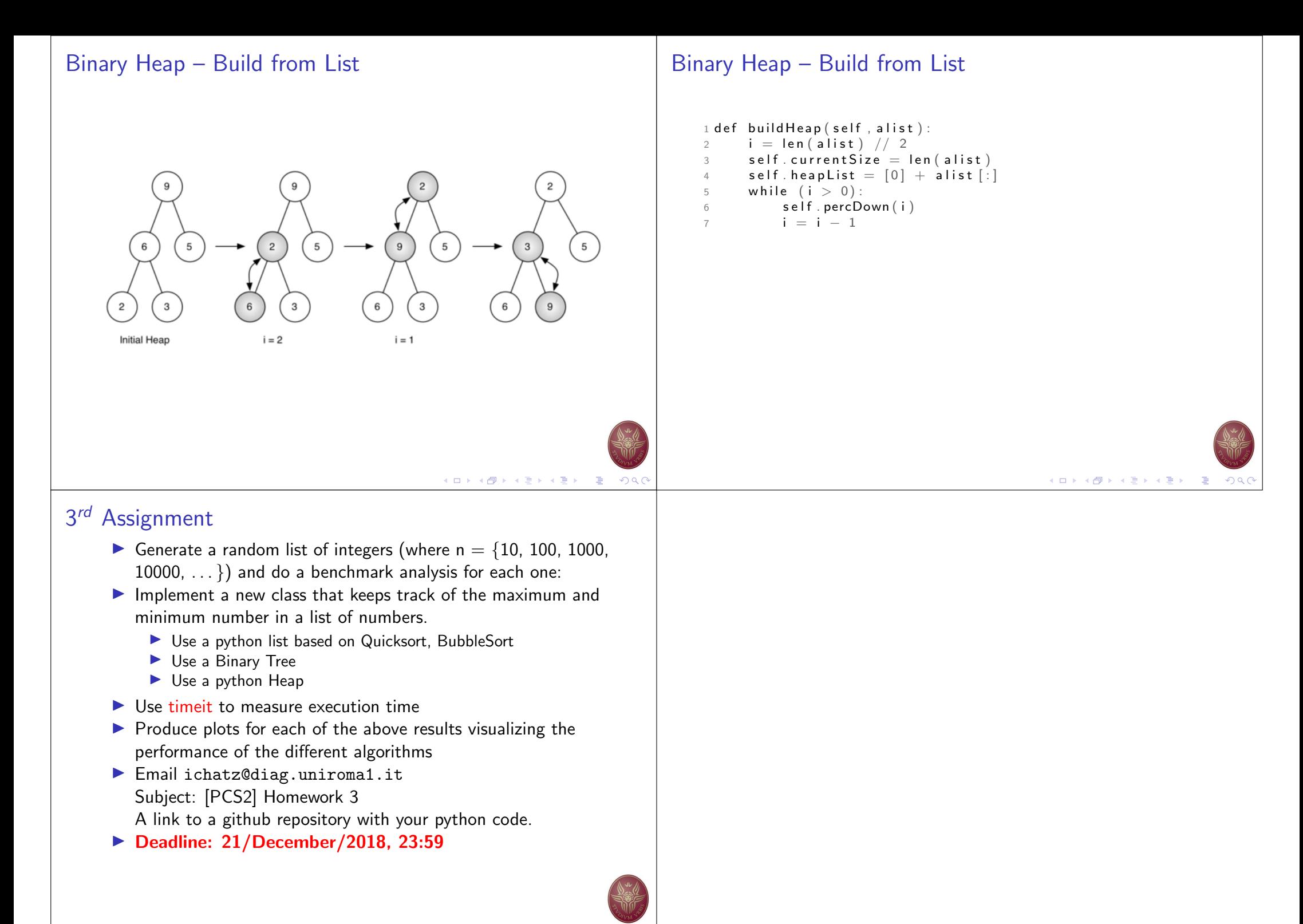

4 ロ ト 4 団 ト 4 ヨ ト 4 ヨ ト - ヨ - ウ Q (